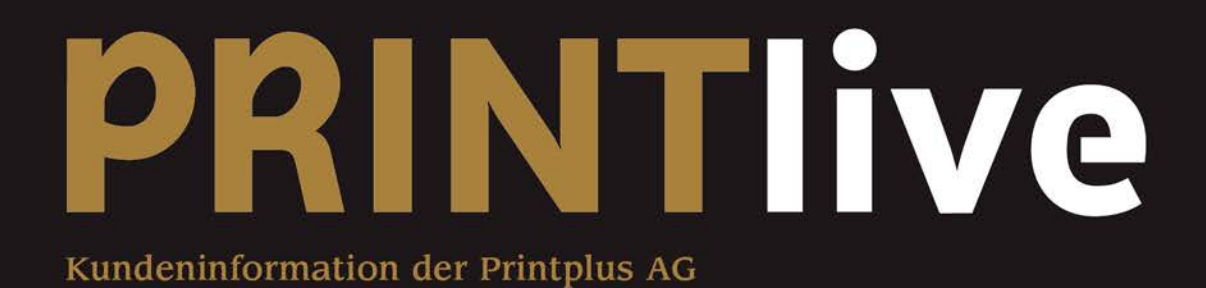

### **Vorwort**

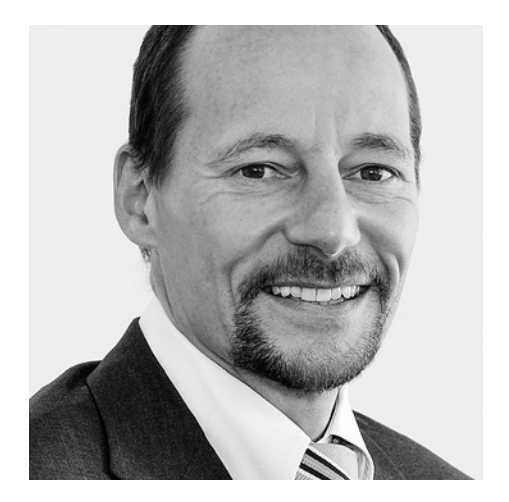

### **Liebe Leserin, lieber Leser**

Was beschäftigte Sie 1984? Ich bin damals in der elterlichen Druckerei am OHT (Original Heidelberg Tiegel) gestanden und habe mit dem Drucken von Kuverts mein Taschengeld verdient. In der Informatik waren zu jener Zeit Grossrechner aktuell und MS-DOS auf den PC's noch wenig verbreitet. Dennoch hat Ernst Bolliger im St.Galler Rheintal auf diese Technologie gesetzt, die Branchensoftware Printplus DRUCK entwickelt und den ersten Kunden damit begeistert. In der Folge wird MS-DOS durch Windows ersetzt, E-Mail und Internet werden zum Standard. In der Vorstufe wurde der jahrhundertealte Bleisatz in diesen 30 Jahren durch die verschiedensten Technologien ersetzt. Aus der Kalkulationssoftware Printplus wurde Printplus DRUCK. Eine Software, die den Anwender in der gesamten Prozesskette von der Web-Anfrage über die Produktionsplanung bis zur Nachkalkulation unterstützt, vor 30 Jahren noch unvorstellbar. Vor sechs Jahren sagte ein Kunde zu mir: «Eine elektronische Produktionsplanung wird in der Druckbranche nicht funktionieren!» Heute bestätigt er: «Ohne die elektronische Produktionsplanung läuft unser Betrieb nicht mehr.» Veränderungen werden uns auch in den nächsten 30 Jahren begleiten.

Lassen Sie sich auf den nächsten Seiten über die Zukunft von Printplus informieren.

*Alex Sturzenegger Leiter Printplus AG*

**Impressum Herausgeber** Printplus AG

**Gestaltung** VITAMIN 2 AG **Druck** howigra ag / galledia ag

**Suter Print AG** Schnelle, schlanke Arbeitsabläufe sichern den Erfolg

**Printplus VERLAG** Ein Inserat, mehrere Publikationen, ganz einfach

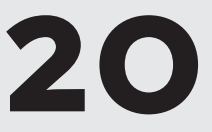

**OPTIMAL SYSTEMS GmbH** Rechtskonforme Archivierung mit ECM

**Printplus Druck.X** Spart Zeit und erhöht die Produktivität

**Printplus DRUCK – Nachkalkulation** Lassen Sie sich vom Bauchgefühl leiten?

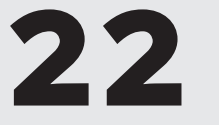

**Printplus DRUCK – Druckerei-Portal** Das Internet, ein Vertriebsweg für die Druckerei

**PerfectPattern GmbH** Erstellung von Sammelformen – Eine multidimensionale Optimierung

**Printplus DRUCK – Sammelformen** Schreckgespenst Auftragsänderung gebannt

## **Inhalt**

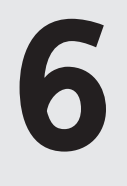

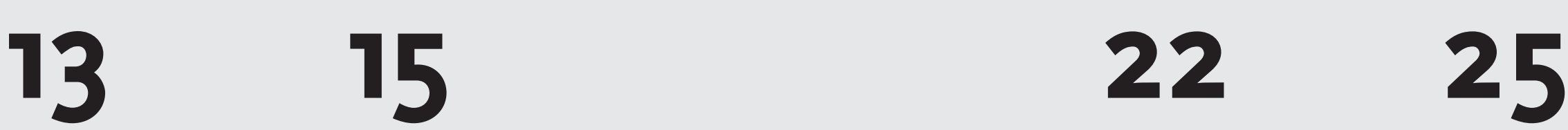

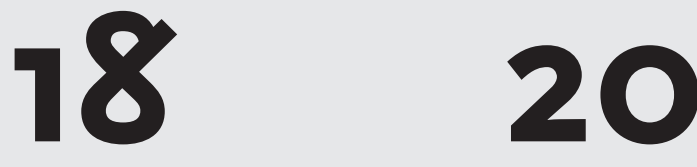

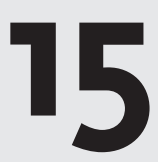

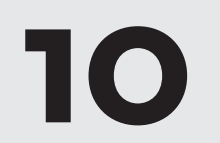

#### **Drittsystem oder Printplus Druckerei-Portal?**

Für Druckereien, die den Vertriebsweg Internet aufbauen, stehen am Anfang vier wesentliche Fragen. Welches Kundenpotenzial bietet ein erweitertes Angebot im Druckerei-Portal, zusätzlich zur persönlichen Betreuung? Die zweite Frage richtet sich an die «innere Bereitschaft» im Unternehmen. Ist die Mannschaft, vom Vertrieb über die Produktion bis zur Logistik bereit für den neuen Weg. Drittens ist zu erörtern, wie das Angebot im Internet aussehen soll: Abrufe von lagernden Sorten, Nachdrucke oder ist das Ziel eine Entlastung der Einkaufsabteilung des Kunden? Die vierte, häufig für den Erfolg entscheidende Frage ist, mit welcher Software wollen Sie im Internet auftreten. Dabei geht es weniger um das Look-and-feel, als um die Schnittstellen zur Auftragsverwaltung von Printplus DRUCK. Es gibt eine Vielzahl von Shops und Portalen der unterschiedlichsten Anbieter. Printplus DRUCK bietet mit der Option Kundenschnittstelle die Möglichkeit XML-Daten in einem standardisierten Format aus Drittsystemen zu importieren.

Bei der Engelberger Druck AG hat man sich nach eingehender Prüfung ganz bewusst für das Druckerei-Portal der Printplus AG entschieden. Ein in die Branchensoftware integriertes System bietet eine Reihe von Vorteilen. «Der Nutzen liegt natürlich in der Administration über die zentralen Stammdaten, da kenne ich mich als Printplus Administrator aus», betont Pius Christen. Bei einem integrierten System entfällt der Aufwand, welcher für die Abstimmung von Schnittstellen erforderlich ist. Die Auftragsabwicklung wird schneller. Das gelingt mit dem Direktimport in die vertraute Auftragsverwaltung. Erfasst der Kunde beispielsweise eine abweichende Lieferanschrift oder teilt seine Lieferung auf mehrere Adressen auf, werden mit dem Import automatisch die Lieferscheine angelegt. Schneller und sicherer geht es nicht.

> «Es war uns wichtig, dass unsere Printplus Anwender Aufträge, Preislisten, Artikel – um nur die Oberbegriffe zu nennen – in der Auftragsverwaltung oder der Materialwirtschaft ohne Kenntnisse über das eigentliche Druckerei-Portal pflegen können und das System im Hintergrund den Internetauftritt aktualisiert,» beschreibt Edi Engelberg seinen Anspruch. Alles bleibt in einem im Unternehmen bekannten und akzeptierten System. Haben Kunden individuelle Wünsche ist abzuwägen, ob der Aufwand für Anpassungen im richtigen Verhältnis zu den möglichen Umsätzen steht. Pius Christen hat das gesamte System ohne grosse HTML-Programmierkenntnisse aufgebaut. Er sagt: «Die Aufwände in Printplus DRUCK selber sind gering. Die von Printplus gelieferte Vorlage der Portalwebseite ist sehr übersichtlich und kann problemlos als Basis genutzt werden. Wenn wir was anpassen, dann eher die persönliche Oberfläche der Druckerei-Portal-Kunden. Wobei auch hier die Möglichkeiten ausreichend sind, um die Kunden zu begeistern.»

**Es gibt Druckereien, die das Internet als Vertriebsweg erkannt haben und erfolgreich nutzen. Eine dieser Druckereien ist die Engelberger Druck AG aus Stans. Dort kommt das Druckerei-Portal 3 zum Einsatz. Wir haben mit den Verantwortlichen, Firmeninhaber Edi Engelberger und Pius Christen Leiter IT und Projekte, gesprochen und haben viel Erfahren. Lesen Sie, worauf es den beiden ankommt und profitieren Sie von den Erfahrungen.**

> klingt sehr logisch und doch gelingt es vielen Druckereien nicht, sich entsprechend zu positionieren.» Wie hat das die Engelberger Druck AG geschafft? «Wir haben vor allem erkannt, dass Anwender und Entscheider in einem Unternehmen häufig nicht ein und dieselbe Person sind. Jeder hat seine Bedürfnisse. Dem Anwender haben wir gezeigt, dass er durch das Druckerei-Portal weniger Aufwand hat. Dem Entscheider muss man versichern, dass es funktioniert», sagt Edi Engelberger. Tatsächlich scheint dies die Erfolgsformel zu sein, denn auch andere Kunden bestätigen, dass es gelingen muss dem Anwender und Entscheider den Nutzen aufzuzeigen, welchen diese ohne das Druckerei-Portal nicht haben.

### **Welche Strategie verfolgen Sie mit dem Druckerei-Portal?**

Zu Beginn stand auch bei der Engelberger Druck AG die Frage nach dem möglichen Potenzial. Alle bestehenden Kunden wurden am Anfang «durchdacht». Wem könnten wir mit dem Abruf von Artikeln via Druckerei-Portal einen Vorteil bieten. Zeit in die Analyse der bestehenden Kunden zu investieren ist sicher besser, als neue Kunden zu akquirieren. «Am Ende blieben etwa 150 mögliche Kunden, die wir mit unserem neuen Service ansprechen wollten», sagt Pius Christen.

### **Welche Produkte können Sie im Internet anbieten?**

Die Frage, was im Internet angeboten werden kann, lässt sich erst nach einer Evaluierung der Zielgruppe beantworten. Die Evaluierung ist aufwendig und die Ergebnisse basieren meist auf subjektiven Erfahrungen. Hier ist Vorsicht geboten. Sie werden erfolgreich sein, wenn Sie Ihren Kunden konkrete Lösungen vorstellen. Ein Business-to-Business-Konzept ist in der Regel einfacher umzusetzen.

Die Engelberger Druck AG startete mit Abrufaufträgen. «Das hatte auch intern schnell positive Effekte. Die Abläufe wurden schneller und so Zeit und Kosten eingespart. Kunden und Sachbearbeiter kamen damit schnell zurecht und fühlten sich gut dabei,» bestätigt Pius Christen die Aussage. «Von aussen betrachtet, passt die Möglichkeit Aufträge über das Internet abzurufen, auch sehr gut zum Dienstleistungs-Charakter unserer Druckerei. Es muss zuverlässig und unkompliziert sein. Das

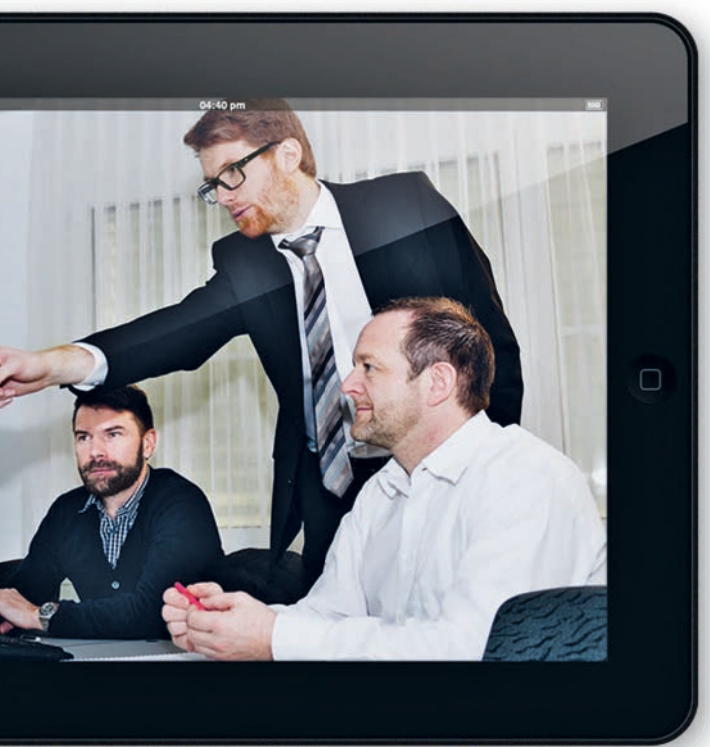

### **Das Internet, ein Vertriebsweg für die Druckerei**

Druckerei-Portal Kurs an der Printplus AKADEMIE

### **Wie gelingt es die Kunden vom Nutzen eines Druckerei-Portals zu überzeugen?**

Man kann nicht alles anbieten, was technisch möglich ist! Das gilt für die analoge Welt und noch vielmehr für die digitale Welt. Das wissen erfahrene Software-Entwickler. Druckereien fehlt diese Erfahrung, denn in der analogen Welt gilt, wenn ich es nicht selber kann, dann finde ich jemanden der es für mich macht. Diese Vorgehensweise ist typisch für die Veredelung von Drucksachen. Mit Software ist das eine andere Sache. Hier entstehen Kosten für die Entwicklung, welche erst durch eine Mehrzahl von Nutzern gedeckt werden. Es muss also ein Produkt definiert und angeboten werden. Das ist im Verkauf dann eher wie im Einzelhandel. Die Verkäufer müssen das Bedürfnis beim Kunden wecken. Zwei Dinge sind in der Verkaufsterminologie als Nutzen hervorzuheben: Zeitersparnis und Sicherheit. Rund um die Uhr erreichbar zu sein ermöglicht dem Kunden eine Bestellung dann zu erledigen, wann er es möchte. Dateien hochzuladen und dem entsprechenden Auftrag zuordnen zu können, bietet dem Kunden Sicherheit in seinem Arbeitsablauf. «Dabei muss es für den Kunden sehr einfach, am besten intuitiv sein», betont Pius Christen und ergänzt: «der Materialeinkauf in Printplus DRUCK ist für mich ein gutes Beispiel, da habe ich mich schnell zurechtgefunden.»

Wir setzen bei der Entwicklung der Software grundsätzlich auf Standards, denn es ist uns bewusst, dass es in den meisten Druckereien keine ausgebildeten Informatiker gibt, die sich zu hundert Prozent um ein Softwareprojekt kümmern können. Vielmehr handelt es sich um engagierte und interessierte Mitarbeiter wie Pius Christen, der von sich selber sagt, dass er die bisherigen Projekte ohne grosse Programmierkenntnisse umsetzen konnte. Wobei das kein Nachteil sein muss. Im Gegenteil, da die Anwender bei den Kunden, meist über weniger IT-Know-how verfügen, ist es sogar ein Vorteil für die Betrachtung.

engelberger beeindruckend.

### **Wie sehen Sie Business-to-Consumer?**

Business-to-Consumer ist verlockend und es gibt auch einige erfolgreiche Projekte. Wir haben Edi Engelberger gefragt, warum er kein solches offenes Angebot umsetzt. «In erster Linie ist es uns wichtig, unseren Kunden auf Wunsch schnell ein stabiles Business-to-Business-Konzept anbieten zu können.», antwortet Edi Engelberger. «Wir haben einige Business-to-Business-Projekte umgesetzt. Zusätzlich bauen wir auch die Leistungen unserer Produktion aus», sagt Pius Christen. «Unser Geschäft ist das Herstellen von Druckprodukten und alles was davor und danach kommt», hebt Edi Engelberger hervor und Pius Christen fügt hinzu: «klein- und mittelständische Druckereien haben schlicht ein Ressourcenproblem, um ein nachhaltiges Business-to-Consumer-Konzept umzusetzen. Das liegt vor allem an den durch die Jahre entstandenen Strukturen eines Unternehmens.»

Abschliessend haben wir Pius Christen und Edi Engelberger noch gefragt, was ihnen am Druckerei-Portal am wichtigsten ist. «Der Ablauf ist einfach, die Parametrisierung sowie die Auftragsabwicklung laufen über Printplus DRUCK. Es ist komplett, nicht komplex!»

*«Die von Printplus gelieferte Vorlage der Portalwebseite ist sehr übersichtlich und kann problemlos als Basis genutzt* 

Werden.>> Pius Christen, Leiter IT und Projekte

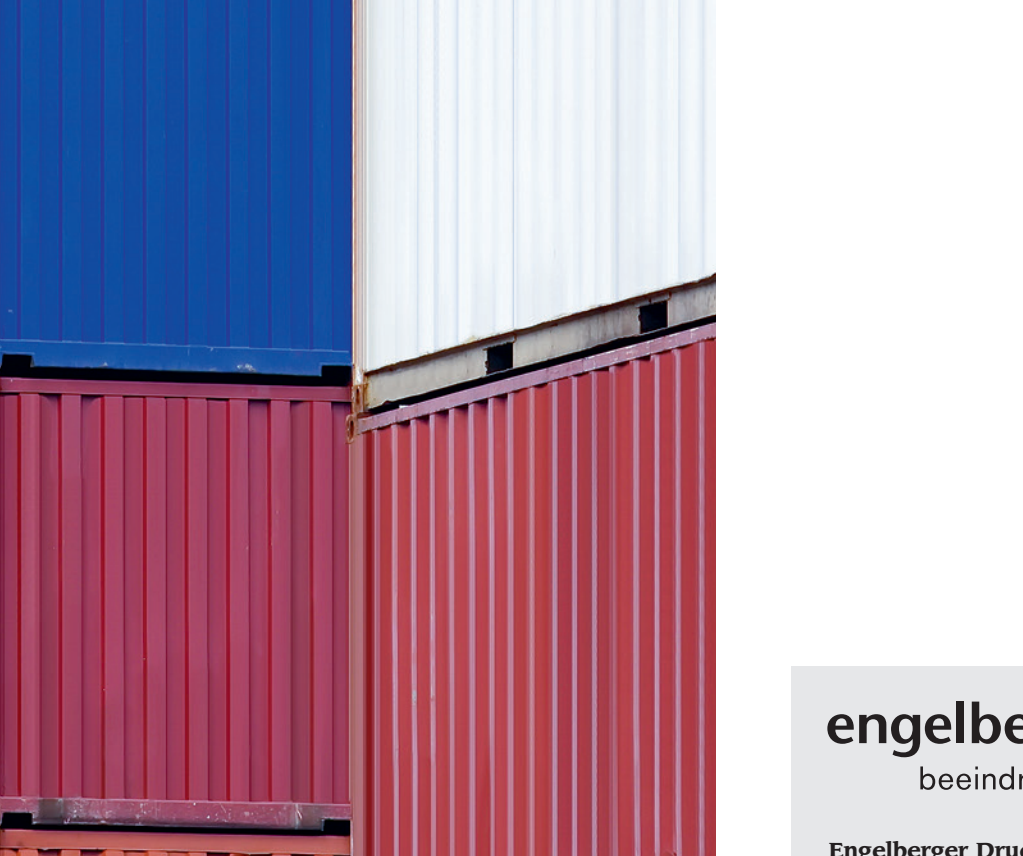

### **Engelberger Druck AG**

Oberstmühle 3 CH-6370 Stans Tel. +41 41 619 15 55 Fax +41 41 619 15 50 welcome@engelbergerdruck.ch **Das Thema Sammelformen rückt bei vielen Betrieben der Grafischen Industrie zunehmend in den Fokus. Als zentraler Bestandteil einer effizienten Produktionsplanung verbirgt sich hier enormes Optimierungspotenzial. PerfectPattern versteht sich als Technologie- und Lösungsanbieter, der sich mit seinen sPrint-Produkten darauf spezialisiert hat, dieses Optimierungspotenzial auszuschöpfen.**

## **Erstellung von Sammelformen** – **Eine multidimensionale Optimierung**

So komplex das Thema der Sammelformen ist, so gross sind auch die Chancen für den jeweiligen Betrieb, die sich durch ihren Einsatz ergeben. Dabei sind zwei fundamentale Anforderungen von entscheidender Wichtigkeit: Automatisierung und Optimierung. Eine Lösung, die nur eine der beiden Anforderungen umsetzt, kann auf Dauer nicht bestehen. So gibt es bereits eine Fülle an Technologien und Konzepten rund um das Thema Sammelform, die teils mehr die eine, teils mehr die andere Anforderung erfüllen. Den weit grössten Nutzen erfährt der Anwender jedoch durch eine Lösung, die beide Anforderungen gleichermassen erfüllt. PerfectPattern bietet mit seinen sPrint-Produkten Lösungen, die genau diesem Anspruch gerecht werden.

Die PerfectPattern sPrint Produkte basieren auf einem leistungsfähigen Algorithmus, der unter anderem eine mathematische Problemstellung löst, die seit 60 Jahren als ungelöst gilt! Dies ermöglicht nicht nur sehr kurze Rechenzeiten, sondern darüber hinaus eine Senkung der globalen Produktionskosten durch optimale Abwägung von Rüstkosten und Papierkosten.

### **Die Herausforderung der Sammelformerstellung**

Bei der Erstellung von Sammelformen müssen verschiedenste Anforderungen technischer und betriebswirtschaftlicher Natur berücksichtigt werden: Einerseits müssen die Formen natürlich möglichst gut zu produzieren sein, andererseits müssen die Gesamtkosten minimiert werden – und das bei einem Auftragspool, der in der Regel nicht stillhält, sondern sich fortwährend ändert. So kann es sein, dass die gesamte Planung durch einige spontane Schnellschüsse wieder obsolet wird. Werden dann noch der Maschinenpark und dessen Kapazitäten berücksichtigt, steht man sehr schnell vor der Herausforderung einer multidimensionalen Optimierung unter sich dynamisch ändernden Ausgangsbedingungen. Je besser und flexibler ein Betrieb auf diese Herausforderung eingehen kann, desto effizienter kann er produzieren.

### **Was sind optimale Sammelformen?**

Eine effiziente Sammelformerstellung muss also drei Kriterien erfüllen. Erstens muss sie kostenoptimiert sein. Dies kann nur durch eine optimale Balance zwischen Papier- und Rüstkosten sichergestellt werden. Zweitens muss sie unverzüglich auf spontane Änderungen in der Auftragslage oder den Stammdaten eingehen können. Drittens muss sie alle drucktechnischen Anforderungen berücksichtigen – von Greifrändern und Farbverläufen bis hin zu Bogenbremsen, Passern und vielem mehr. PerfectPattern sPrint setzt genau dies um: Der Anwender legt selbst die Produktionskosten in Form von Papierkosten und Rüstkosten fest. Diese dienen zusammen mit den drucktechnischen Anforderungen als Basis für die Berechnung. Auf Knopfdruck werden dann in kürzester Zeit vollautomatisch kostenoptimierte Sammelformen erstellt. Ganz

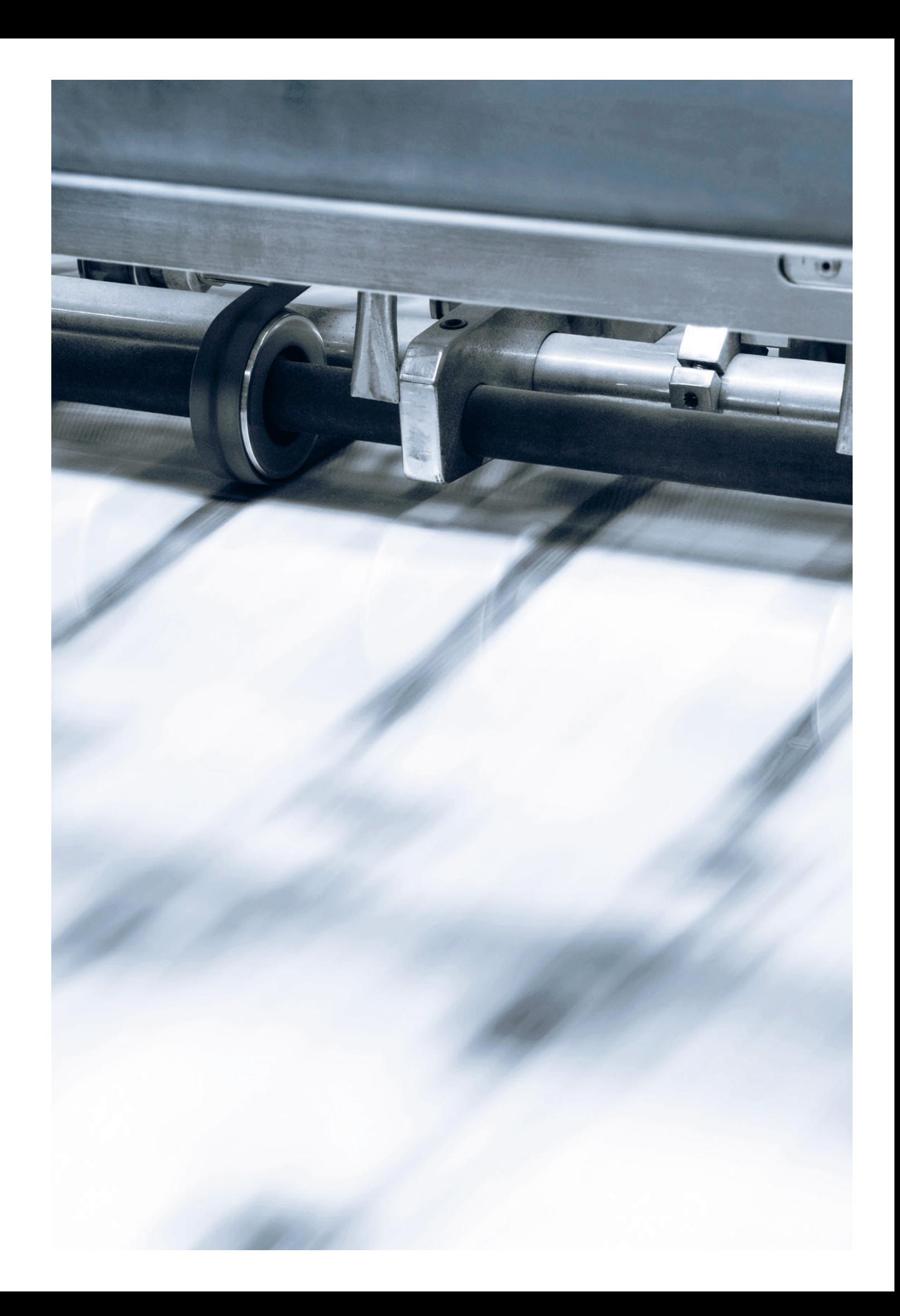

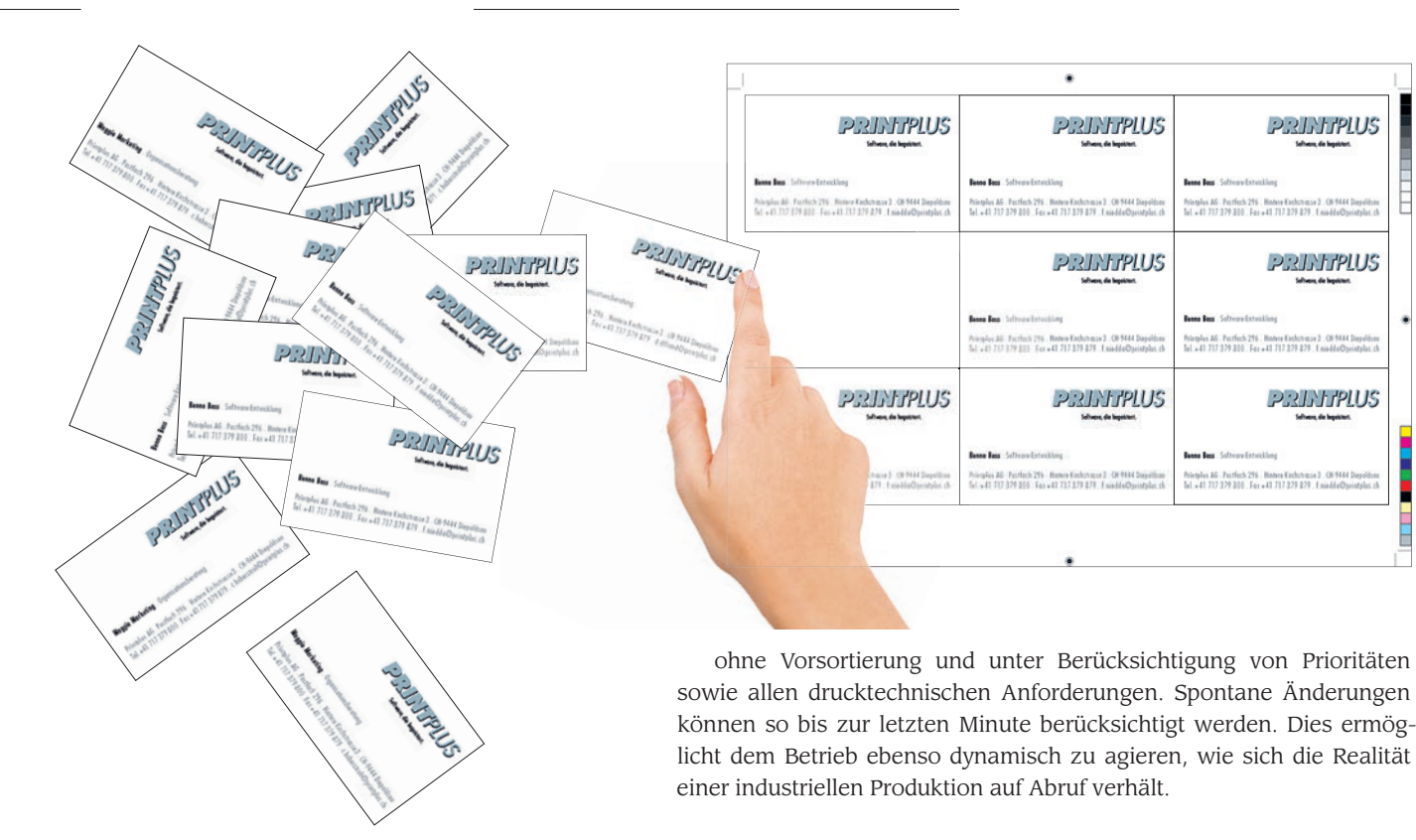

#### **sPrint – Nahtlose Integration und Automatisierung**

Die PerfectPattern sPrint-Produkte basieren auf einer Server-Client-Architektur. Der Server verfügt dabei über eine Webschnittstelle (Web-Service). Diese kann er plattformunabhängig von jedem beliebigen Browser aus steuern, sodass es keine Rolle spielt, ob die Bedienung vom Windows-Rechner, vom MacBook, vom Tablet oder vom Smartphone aus erfolgt. Die serverseitige Anwendung kann ebenso beim Anwender vor Ort installiert, wie auch über einen Cloud-Service angeboten werden. Die Auftragsdaten werden dabei vom vorgelagerten System übernommen, in ein Standard-XML-Format konvertiert und an den Server weitergegeben. Die fertigen Sammelformen werden je nach Anforderung als XML- oder JDF-Datei ausgegeben. Letztere kann dann vom nachgelagerten Belichtersystem eingelesen werden.

#### **Vorteile für den Anwender**

Der Anwender profitiert bei der Verwendung von PerfectPattern sPrint von zahlreichen Vorteilen. So spart er sich jegliche Vorselektion der Aufträge und gibt diese einfach an das sPrint System weiter, welches diese Jobs zentral sammelt. Des Weiteren betrachtet und optimiert sPrint stets den gesamten Jobpool und senkt global die Produktionskosten. Gleichzeitig finden der aktuelle Maschinenpark und die Prioritäten der Aufträge Berücksichtigung. Dadurch ist der Disponent nicht an eine starre Blockplanung gebunden, sondern kann auf ein dynamisches Planungssystem zurückgreifen, bei dem zu jeder Zeit Aufträge hineingegeben und Sammelformen ausgegeben werden können. Auf Knopfdruck erhält er einen Produktionsplan, der die Kosten optimiert, die neuesten Änderungen berücksichtigt und festlegt, welche Sammelform wann und auf welcher Maschine gedruckt werden sollte.

### **Integration von sPrint Fill in Printplus DRUCK**

Mit sPrint Fill hat PerfectPattern ein massgeschneidertes Produkt entwickelt, welches speziell auf die Aufgabenstellung variantenreicher Aufträge eingeht. Dabei ist das Layout der Sammelform bereits vorgegeben, jedoch nicht die Verteilung der einzelnen Jobs verschiedenster Auflagen auf die Einzelnutzen. sPrint Fill löst diese Herausforderung – natürlich unter Minimierung der Produktionskosten. Es wurde direkt in Printplus DRUCK eingebunden und steht den Anwendern mit der neuen Version zur Verfügung. Interessiert? Dann wenden Sie sich an PerfectPattern oder Printplus.

### **PerfectPattern GmbH**

Theresienstrasse 39 D-80333 München Tel. +49 89 4161 7456-0 Fax +49 89 4161 7456-9 info@perfectpattern.de

www.perfectpattern.de

**PRINTPLUS** 

**PRINTPLUS** 

**PRINTPLUS** 

Viele Anwender nutzen für Aufträge mit Sorten und Lieferverteilern bereits den Importassistenten für Lieferscheindaten in Printplus DRUCK. Der Assistent führt den Anwender durch den Prozess für die Anlage der Lieferscheine. Mit der bedienerfreundlichen Oberfläche lassen sich die Kundendaten einfach mit den Datenbankfeldern der Auftragsverwaltung verknüpfen. Aufwendige Anpassungen an der gelieferten Excel- oder CSV-Datei sind nicht notwendig. In wenigen Minuten ist die Datei importiert und die Lieferscheine sind angelegt.

Im Kalkulationsassistenten steht für das Einlesen der Sorten und Versionen ebenfalls eine Importfunktion zur Verfügung. Kalkulationen mit hunderten von Sorten und Versionen sind auf diese Weise schnell angelegt. Typische Aufträge sind Visitenkarten für verschiedene Mitarbeiter, Flyer für die unterschiedlichen Produkte Ihres Kunden oder Broschüren in mehreren Sprachen und mit individualisierten Umschlägen für die einzelnen Filialen. Bei diesen Aufträgen können Sie die Produktionskosten mit geschickten Sammelformen optimieren. Manuell jedoch eine aufwendige Arbeit und manch einer wird sich schon gefragt haben: «Lohnt sich der Aufwand überhaupt? Ist jetzt der richtige Zeitpunkt, der Auftrag ändert sich doch noch?»

> In Printplus DRUCK erstellen Sie neu auf Knopfdruck und in sekundenschnelle die Sammelformen. Egal wie viele Sorten in der Kalkulation enthalten sind oder Nutzen auf dem Druckbogen platziert werden können. Der Kalkulationsassistent erstellt die Falz- und Druckbogen und legt im Hintergrund bereits die einzelnen Formen für die sortenreine Produktion an. Die Sammelformen mussten Sie bisher manuell durch die Eingabe der Formnummer und der Drucknutzen zusammenstellen. Meist haben die Kalkulatoren zur Unterstützung bereits vorab die Excel-Datei des Kunden nach Auflage sortiert und andere Vorbereitungen getroffen. Mit der Anbindung von sPrint Fill unseres Partners PerfectPattern ist diese manuelle Eingabe nicht mehr notwendig. Anhand der Parameter Sortenauflage, Kosten für Plattenwechsel und Papierpreis errechnet das Programm kostenoptimierte Sammelformen. Was bedeutet kostenoptimiert? Fertigen Sie einen Auftrag auf einem günstigeren Bedruckstoff, so packt das System Sorten mit abweichenden Auflagen auf eine Form. Solange die Kosten für das zusätzliche Papier geringer sind als ein zusätzlicher Wechsel, kann es zu einer Mehrauflage kommen. Produzieren Sie einen Auftrag auf einem teuren, speziellen Bedruckstoff schlägt das System früher zusätzliche Wechsel vor und vermeidet eine Überproduktion. Je nach Verhältnis zwischen Papierpreis und Wechselkosten wird die Sammelform für jeden Druckbogen individuell aufgebaut. Die Frage nach dem richtigen Zeitpunkt für den manuellen Aufwand müssen Sie sich nicht mehr stellen. Selbst eine Auftragsanpassung kurz vor dem Produktionsstart ist schnell ausgeführt.

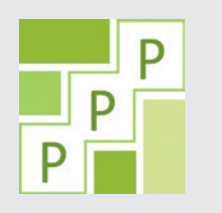

**Wie gelassen können Sie auf kurzfristige Änderungen reagieren? Einfache Aufträge ohne Sorten, Versionen und Lieferverteiler sind schnell aktualisiert. Sind die Aufträge komplexer und die verschiedenen Sorten auf Sammelformen zusammengestellt, wird die Anpassung aufwendig und zeitintensiv. Mit der Integration von sPrint Fill in Printplus DRUCK erstellen Sie Sammelformen auf Knopfdruck und leiten die Information mit der elektronischen Lauftasche direkt an die Produktion weiter, ohne zusätzliche manuelle Erfassung.**

## **Schreckgespenst Auftragsänderung gebannt**

Schema der Integration in Printplus DRUCK

> Bereits für die Angebotsphase erstellen Sie die Sammelformen ohne zusätzlichen Aufwand. Nutzen Sie die verbindlichere Entscheidungsgrundlage und definieren den Verkaufspreis auf Basis der reduzierten Kalkulationskosten. Für die Berechnung der Produktionszeiten und Materialmengen werden die Sammelformen ebenso berücksichtigt und als Grundlage an die Produktionsplanung und den Materialeinkauf übergeben. Manuelle Anpassungen an den kalkulierten Werten gehören der Vergangenheit an und eine falsche Berechnung des Materialbedarfes ist ausgeschlossen. Produktionsunterbrüche an der Druckmaschine wegen fehlendem Material werden verhindert.

Die Sammelformen werden den Mitarbeitern in der Produktion ohne zusätzliche manuelle Erfassung auf der elektronischen Lauftasche angezeigt. Auf den Drucktaschen sind die einzelnen Formen je Druckbogen mit der Gutmenge und dem Zuschuss je Sortenform aufgelistet. Erfolgt die Leistungserfassung je Sortenform meldet Printplus DRUCK den Auftragsfortschritt automatisch in die Produktionsplanung und das Job-Tracking zurück. Der Produktionsplaner und der Auftragsbearbeiter sind über den aktuellen Produktionsstand informiert.

> Wollen Sie die Sammelformen automatisiert erstellen? Sie benötigen dafür weder zusätzliche Soft- oder Hardware noch müssen zusätzlich Stammdaten erfasst werden. Mit der Installation der Version 2014.2 oder höher ist bei Ihnen alles vorbereitet. Die beschriebenen Funktionen und Prozesse stellen wir Ihnen an der Printplus AKADEMIE im Aufbaukurs «Auftragsverwaltung – Anspruchsvolle Aufträge sicher bewältigen» vor. Melden Sie sich noch heute an und üben Sie die Abläufe ohne Produktionsdruck auf unseren Schulungsrechnern.

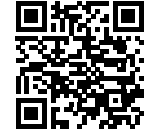

Weitere Informationen: http://akademie.printplus.ch

### **Vor der Einführung**

Geringe Margen und Preiskampf verunsichern die Branche. Mit der Einführung der Betriebsdatenerfassung wollte Stefan Bühler zwei Ziele erreichen. Das Erste ist die korrekte Zuteilung der Kosten auf die Aufträge für den Vergleich mit dem Umsatz und den Soll-Daten aus der Kalkulation. Die typische Auftragsnachkalkulation gegliedert nach Betriebsleistung und Einzelkosten. Zweitens möchte er die effektiven Fertigungsstunden mit den geplanten periodisch vergleichen können. Zusammen mit der Kostenüberwachung in der Buchhaltung hat er so seine Stundensätze im Griff. Diese wichtigen Eckpunkte geben ihm Sicherheit für zukünftige Entscheidungen.

Die Casanova Druck und Verlag AG beschäftigt im neuen modernen Industriegebäude 38 Mitarbeiter in den Bereichen Satz/Desktop, Computer to Plate (CTP), Druck, Ausrüsterei, Abonnentenverwaltung, Anzeigenverkauf, Verlagswesen (Verlag Bündner Monatsblatt, Verlag Desertina), Buchauslieferung (Bündner Buchvertrieb) und Internet-Services. Für den Druckereileiter, Patrick Gimmi, war schnell klar: «Für uns als modernes und innovatives Unternehmen kommen nur die BDE-Terminals in Frage, eine manuelle und zeitintensive Erfassung wollten wir nicht einführen.»

### **So lief die Einführung**

Die browserbasierten Erfassungsterminals von Printplus können auf den verschiedensten Geräten betrieben werden. Die einzigen Voraussetzungen sind der Flashplayer und ein aktueller Browser. In der Vorstufe erfassen die Mitarbeiter die Betriebsdaten laufend auf dem MAC, im Druck auf einem zusätzlichen PC oder je nach Maschinenhersteller direkt auf dem Leitstand. In der Weiterverarbeitung teilen sich mehrere Mitarbeiter ein Gerät oder es werden Tablets mit Touchscreen für die Erfassung eingesetzt. Alles Standardkomponenten, die keine speziellen Installationen oder Abklärungen voraussetzen. Nach der Installation, noch vor dem Start der Schulung, wurde die Parametrisierung besprochen und auf die Ziele abgestimmt. Zugunsten einer einfachen, schnellen Erfassung wurde auf eine sehr ausführliche und aufwendige Gliederung der Arbeitsvorgänge verzichtet. Für die detaillierte Kontrolle des Leistungskataloges werden die Soll-Werte aus der Kalkulation verwendet. Der Standardbericht «Leistungsauswertung Druck» ermöglicht zum Beispiel die Gliederung der Leistungen je Kostenstelle und Arbeitsvorgang nach Druckart, Farbigkeit und Papiergewicht. Diese Vorgehensweise ermöglicht bei der Definition der Arbeitsvorgänge eine Beschränkung auf die betriebswirtschaftlich notwendige Gliederung nach Fertigungs-, Hilfs- und Ausfallzeit.

«Zusätzlich zur Schulung der Anwendung unterstützte uns Printplus auch bei der Definition der Prozesse und beim Aufbau der Stammdaten. Dies gab uns die Sicherheit mit dem idealen System zu starten,»

«**Ich weiss, welche Aufträge in unserem Betrieb rentieren oder ich kann die Aufträge nicht auswählen**»**, ist die klassische Begründung keine Nachkalkulation einzuführen. Andere verbinden die Leistungserfassung mit einem grossen bürokratischen Aufwand und erkennen keinen Nutzen für die Unternehmensführung. Stefan Bühler, Geschäftsführer Casanova Druck und Verlag AG, blickt zurück auf die Zeit vor, während und nach der Einführung.**

# **Lassen Sie sich vom Bauchgefühl leiten?**

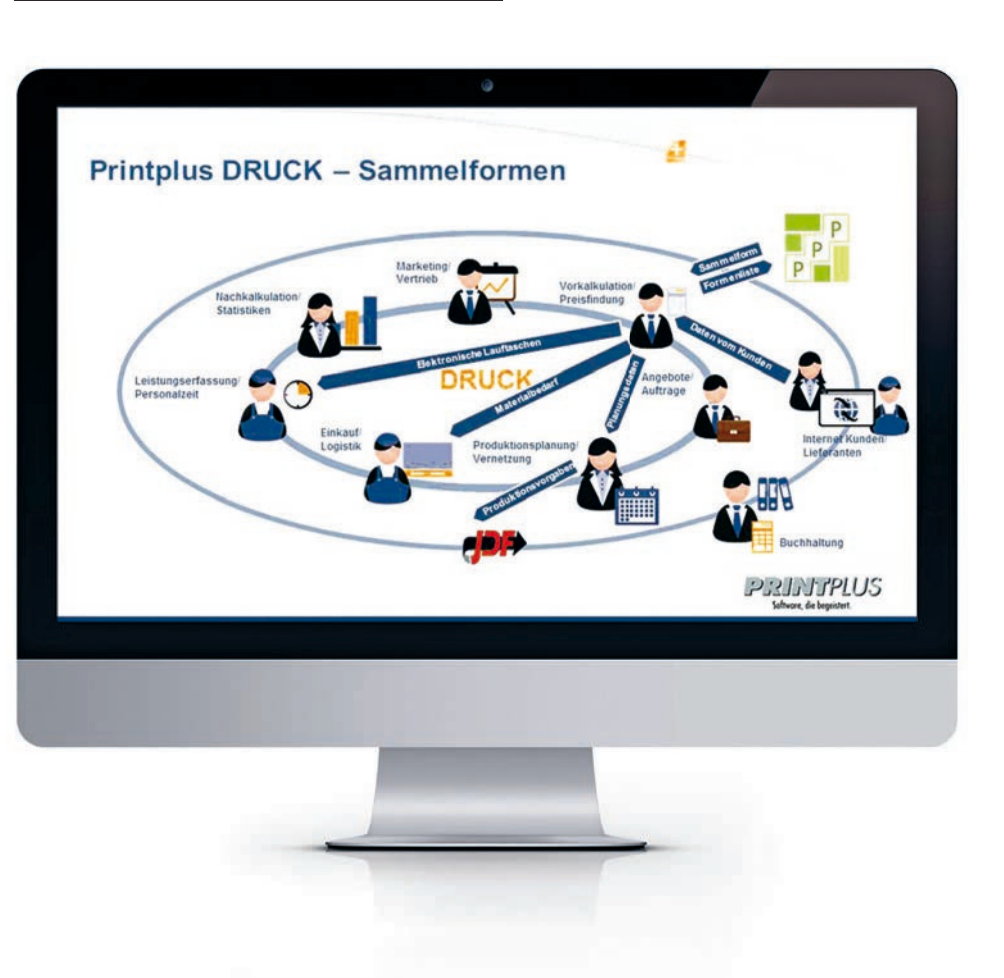

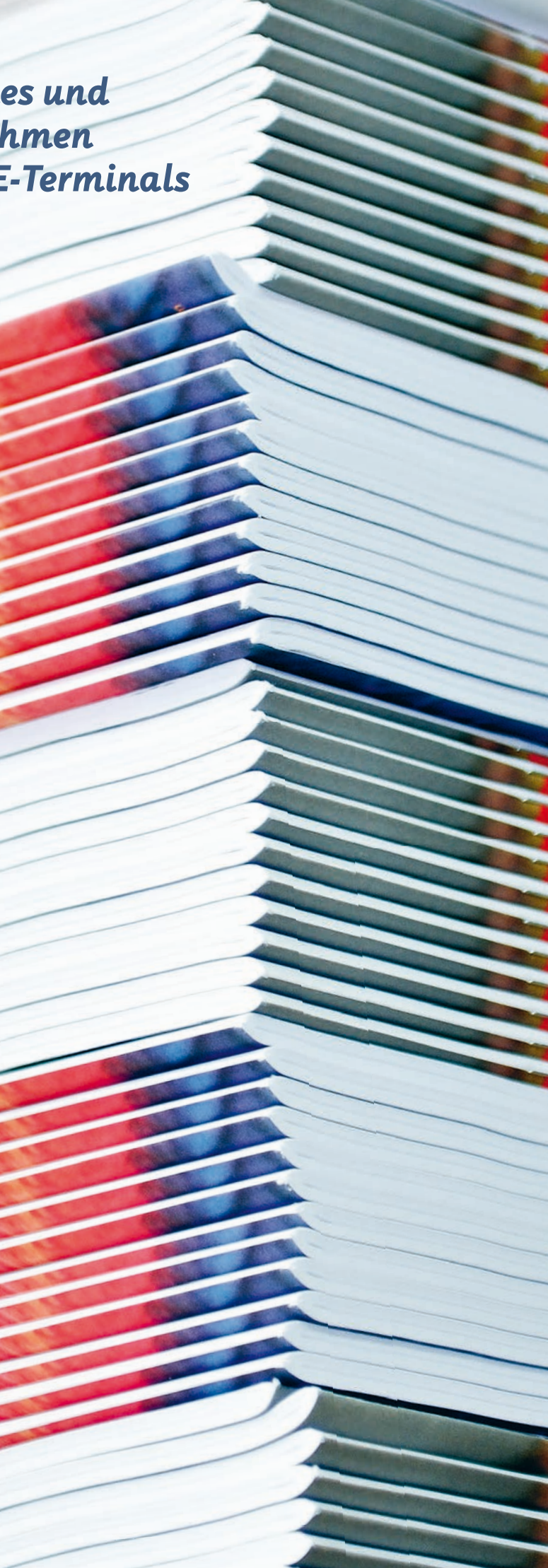

fasst Patrick Gimmi die Einführung zusammen. Die einfache Bedienung reduzierte den Aufwand für die Mitarbeiterschulung auf einige Minuten und erhöhte die Akzeptanz bei den Anwendern.

#### **Ziel erreicht**

Bereits einige Wochen nach der Einführung stellt Stefan Bühler eine Veränderung in seinem Unternehmen fest: «Wir diskutieren jetzt über konkrete Zahlen und weniger über Meinungen und Einschätzungen. Dies bringt Ruhe in das Unternehmen und Neuerungen werden von den Mitarbeitern besser angenommen.» Für sämtliche Auswertungen werden die Standartberichte von Printplus DRUCK genutzt. Dies sind die Auftragsnachkalkulation, die Leistungsstatistik, die Kostenstellen statistik oder die Auftragsergebnisliste. Die vorhandenen Listen kombi niert mit den flexiblen Gruppierungen und den Selektionen ermöglicht eine Vielzahl von Auswertungen. Ob das Ergebnis mit der Einführung der Nachkalkulation verbessert wurde, ist schwer zu sagen, da Zusatz leistungen früher nicht konsequent erfasst wurden und der bisherige Umsatz mit Zusatzleistungen nicht einfach abzuschätzen ist. Jetzt er kennt der Sachbearbeiter die Zusatzkosten in der Nachkalkulation mit einem Blick und kann die entsprechende Position im Auftrag für die Fakturierung anlegen. Bei Zusatzleistungen wird meist nur an die klas sischen Autorkorrekturen in der Vorstufe gedacht. Für diesen Bereich wurde in vielen Betrieben ein manueller Prozess definiert und einge führt. In den anderen Abteilungen werden die Zusatzleistungen gar nicht oder meist unstrukturiert erfasst.

In den nächsten Jahren wird auch die Vertriebsleitung auf die Daten aus der Nachkalkulation zugreifen können. Die Kundenstatistik zeigt zu jedem Kunden den Mehrjahresvergleich für den Umsatz, aber auch den Deckungsbeitrag für den einzelnen Kunden und im Vergleich mit den anderen Kunden. Mit den Kennzahlen Umsatz, Deckungsbeitrag und der Veränderung zum Vorjahr werden die Kunden in Zukunft nicht nur nach Gefühl eingeschätzt, sondern nach klaren Zahlen bewertet. Wird der Bericht nach Verkäufer gruppiert wird sehr transparent aufgezeigt, welcher Verkäufer die «guten» Aufträge/Kunden betreut und ausbaut. Ergänzen Sie Printplus DRUCK mit dem Modul Nachkalkula tion und optimieren Sie Ihre Prozesse und Erträge mit den zusätzlich **Casanova Druck und Verlag AG** gewonnen Informationen.

Ein typisches Beispiel: Der Auftrag sollte gemäss der Lauftasche auf Paletten zentral an eine Adresse geliefert werden. Auf Kundenwunsch werden einige Teillieferungen kurzfristig in Pakete verpackt und per Post direkt an verschiedene Empfänger versandt. Wird das BDE-Termi nal eingesetzt, erfassen die Mitarbeiter diese auf der Lauftasche nicht aufgeführte Dienstleistung, als Zusatzleistung und die eingesetzten Schachteln und das Porto als Zusatzkosten. Diese Kosten werden in der Auftragsnachkalkulation automatisch gesondert ausgewiesen und können für die Verrechnung in den Auftrag aufgenommen werden. Die Verrechnung an den Kunden wird nicht wegen verlorenen Zet teln oder vergessenen Notizen verhindert. Setzen Sie ergänzend die Option Preislistenkalkulation ein, kann dieser Prozess noch schlanker umgesetzt werden. Als Grundlage für die Abrechnung wird direkt aus dem BDE-Terminal eine Auftragsposition im entsprechenden Auftrag angelegt. Ergänzt wird die Auftragsposition mit einer Umschreibung der ausgeführten Arbeiten und der Kunde kann direkt per E-Mail über die zu erwartenden Mehrkosten informiert werden. Nutzen Sie dieses zusätzliche Umsatzpotenzial. Da die Kosten bereits angefallen sind, steigert jeder verrechnete Franken direkt den Cash-Flow.

### Rossbodenstrasse 33 CH-7004 Chur Tel. +41 81 258 33 33 Fax +41 81 258 33 34 info@casanova.ch

www.casanova.ch

### *«Für uns als modernes und innovatives Unternehmen kommen nur die BDE-Terminals in Frage.»*

Stefan Bühler, Geschäftsführer

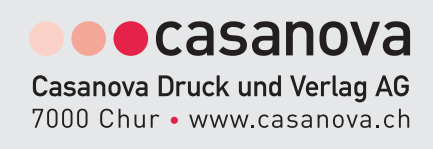

Das Drucken ist für das Endprodukt weiterhin der entscheidende Produktionsschritt, der aus dem weissen Blatt einen bunten und emotionalen Werbe- oder Informationsträger macht. Die Suter Print AG fasst dies im Slogan «die buntmacher» zusammen. Die Schritte zum bunten Produkt sind aber wesentlich vielfältiger und starten mit der Marktbearbeitung, gefolgt von der Auftragsannahme und dem Erstellen der Lauftasche. Erst in der Folge kann produziert werden. Nach der Produktion folgen mit der Lieferung, der Rechnungsstellung und der Buchhaltung weitere administrative Schritte.

Für viele Firmen wiederholt sich dieser Ablauf jährlich zwischen drei- und fünftausend Mal. Selbst eine Optimierung von einer Minute pro Auftrag reduziert den jährlichen Bearbeitungsaufwand um acht Arbeitstage. Wo sind diese Minuten verborgen? «Viele sind gar nicht auf den ersten Blick erkennbar», sagt Bruno Steffen, der Inhaber, «meist werden Sie von der Gewohnheit überdeckt.»

> Ingenieure, Architekten und Planer nutzen den Plot-Service der Suter Print AG für die Produktion von CAD-Plänen auf Papier und Folien. Für den Unternehmensbereich CAD-Plot wurde früher eine spezialisierte Software für die Auftragsverwaltung eingesetzt. Für jeden Auftrag musste in diese Software gewechselt werden, Adressen mehrfach gepflegt, die Mitarbeiter in der Anwendung geschult und zusätzlich die Software unterhalten werden. Die Anforderungen für die Abwicklung dieser Aufträge wurden Printplus vorgestellt. Die gemeinsame Analyse zeigte eine in Printplus DRUCK integrierte Lösung auf. Für die Verwaltung der Preise und die schnelle Auftragsabwicklung wurde das Zusatzmodul Preislistenkalkulation der Auftragsverwaltung eingeführt. Jetzt können alle Aufträge ohne Systemwechsel im bekannten Werkzeug erfasst und verwaltet werden. Durch die geänderte Auftragsabwicklung vereinfacht sich auch die Bearbeitung der Debitoren in der Buchhaltung. Sämtliche offene Posten können mit einer Schnittstelle in Sage 50 (Sesam) übertragen und zentral bearbeitet werden. Getrennte Mandanten und doppelte Mahnläufe wurden eliminiert. Ergänzend zur bestehenden Adress- und Debitorenschnittstelle wurde dafür die Rückschnittstelle von Sage 50 in Printplus DRUCK aktiviert. Mit dieser werden die Zahlungseingänge an Printplus DRUCK übertragen und die offenen Posten sind direkt im IVIS bei der Adresse ersichtlich. Mahnlisten müssen nicht mehr ausgedruckt, verteilt und manuell geprüft werden. Ist beim Kunden zusätzlich ein Limit für die Ausstände definiert, wird dieses bei der Auftragsanlage geprüft und der Sachbearbeiter aktiv auf den Missstand hingewiesen. Im Kontakt mit dem Kunden kann der Verkäufer oder der Sachbearbeiter diesen auf seine Ausstände aufmerksam machen. Ein anderer wichtiger Schritt wurde in Ostermundigen bereits vor zwei Jahren umgesetzt. Printplus DRUCK wurde mit dem Produktionssystem Prinect von Heidelberg vernetzt. Für die Kommunikation zwischen den Systemen wird der Branchenstandard JDF genutzt. Dieser Standard re-

## **den Erfolg** *«Mit unseren eher kleinen Aufträgen, bringt uns die Vernetzung im Verhältnis mehr*  **als den grossen Druckereien.**» Bruno Steffen, Inhaber

Bei der Suter Print AG wird mit der Anlage des Produktionsauftrages automatisch die JDF-Datei erstellt und in den Vorstufen-Workflow importiert. Tippfehler bei der Auftragsnummer oder – bezeichnung sind damit ausgeschlossen, Datenredundanzen werden eliminiert. Mit dem Import legt das Vorstufensystem automatisiert die Dateiablage an und steht allen Mitarbeitern zur Verfügung. Egal über welchen Kanal die Produktionsdaten an die Druckerei geliefert werden, sie werden umgehend dem Auftrag zugewiesen, geprüft und der Prüfbericht steht sofort bereit. Im nächsten Schritt werden die Produktionsdaten mit der Produktstruktur und den Ausschiessdaten aus der Kalkulation verknüpft.

# die buntmacher print.

Mit der Einführung haben sich die Prozesse und die Verantwortlichkeiten im Unternehmen teilweise stark verändert. Dies darf nicht unterschätzt werden. Die Veränderung muss mit der entsprechenden Schulung begleitet werden. Dem Auftragsbearbeiter muss der Nutzen seiner Arbeit im Folgesystem aufgezeigt werden. Idealerweise legen der Sachbearbeiter und ein Vorstufenmitarbeiter die ersten Aufträge gemeinsam an. Das gegenseitige Verständnis erhöht sich massiv und gibt allen Mitarbeitern ein sicheres Gefühl für die Einführung der Neuerung. Die Einschätzung JDF ist nur etwas für grosse Unternehmen mit standardisierten Aufträgen wird von den Buntmachern dementiert. Herr Steffen ist überzeugt: «Mit unseren eher kleinen Aufträgen, bringt uns die Vernetzung im Verhältnis mehr als den grossen Druckereien». Viele Schritte im Vorstufensystem sind nicht von der Auflage oder dem Umfang des Druckproduktes abhängig und die Dauer ist für jeden Auftrag identisch, es sind also fixe Zeiten, die reduziert werden.

duziert den Aufwand für die Umsetzung der technischen Anbindung. In regelmässigen Abständen prüfen Heidelberg und Printplus die Schnittstellen an gemeinsamen Testtagen. Für diese Tests wurden mehr als 20 Aufträge definiert, die jeweils übergeben und das Ergebnis auf Praxistauglichkeit geprüft wird. Können die Ausschiessinformationen direkt verarbeitet werden? Wird die Auftragsstruktur korrekt angezeigt? Kann mit den vorhandenen Informationen zu Papier und Druckmaschine das Plattenformat und die Druckkennlinie direkt geladen werden? Mit den gewonnenen Erfahrungen können Ihnen die Organisationsberater der Printplus AG die Vorteile der Integration besser aufzeigen.

**Die Aufträge werden kleiner, der Preis ist unter Druck und der Kunde wünscht noch kürzere Lieferfristen. Für reduzierte Durchlaufzeiten wird meist in eine neue technische Ausrüstung investiert. Ist dies die einzige Möglichkeit? Die Suter Print AG in Ostermundigen hat neben der Produktion auch die Abläufe in der Verwaltung geprüft und optimiert. Erfahren Sie mehr dazu.**

# **Schnelle, schlanke Arbeitsabläufe sichern**

**Suter Print AG** Güterstrasse 5 CH-3072 Ostermundigen Tel. +41 31 939 50 50 Fax +41 31 939 50 51 info@suterprint.ch

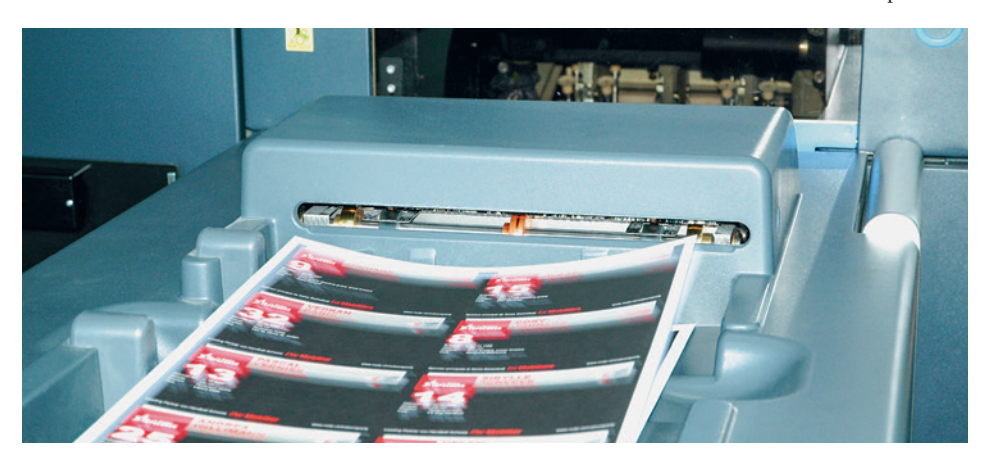

www.suterprint.ch

**Eine neue Schnittstelle ermöglicht eine enge Anbindung zwischen Printplus DRUCK und dem Enterprise Content Management System (ECM) von OPTIMAL SYSTEMS. Printplus Anwender können damit nicht nur ihre Belege revisionssicher archivieren, sondern auch Prozesse wie etwa Rechnungseingangsbearbeitung oder Freigabeprozesse elektronisch abbilden und steuern. Jegliche Belege und Dokumente wie Schriftverkehr, Office-Dokumente, E-Mails, Mind-Maps, Präsentationen, Fotos, Zeichnungen und vieles mehr werden Teil eines umfassenden und recherchierbaren Dokumentenbestandes.**

# **Prozessoptimierung mit ECM. Neue Printplus Schnittstelle vereinfacht den Informationsfluss und die rechtskonforme Archivierung.**

### **Alle Daten auf einen Blick dank der Geschäftspartnerakte**

Eines der Hauptmerkmale der ECM-Software von OPTIMAL SYS-TEMS ist die zentrale Verwaltung geschäftsrelevanter Informationen. Sämtliche im System verwaltete Dokumente können von allen Mitarbeitern, die eine entsprechende Berechtigung haben, eingesehen, bearbeitet und versendet werden. Das spart Zeit und Wege. Die Checkin/-out-Funktion verhindert Zugriffskonflikte und damit verbundene Datenverluste. Dank der tiefen Integration zwischen Printplus und dem ECM steht eine fertig konfigurierte digitale Geschäftspartnerakte zur Verfügung. Sie enthält alle Kunden und Lieferanten aus Printplus und ermöglicht berechtigten Mitarbeitern den Zugriff auf alle Vorgänge und Dokumente, auch unabhängig von Printplus DRUCK.

Aus Printplus DRUCK können alle verknüpften Belege per Mausklick direkt angezeigt werden, ohne die Anwendung zu wechseln. Alle geschäftsrelevanten Dokumente, wie zum Beispiel die Brief- und die E-Mail-Kommunikation, stehen auch Mitarbeitern ohne Printplus Zugang zur Verfügung. Die Kunden- und Lieferantenstammdaten werden nur im führenden System gepflegt. Eine laufende Synchronisation der Stammdaten gewährleistet die Aktualität der Daten in den ECM-basierten Geschäftspartnerakten. Fehlerquellen werden somit vermieden, da eine zusätzliche Stammdatenpflege in ECM nicht notwendig ist.

#### **Komfortable Ablage, sichere Archivierung**

Die Integration von Printplus und dem ECM von OPTIMAL SYSTEMS vereinfacht die digitale Ablage und revisionssichere, gesetzeskonforme Belegarchivierung. Printplus Ausgangsbelege wie Angebote, Auftragsbestätigungen, Auftragsrechnungen oder Lieferscheine können beim Ausdrucken revisionssicher in das ECM archiviert werden. Dokumente können ebenfalls per Drag & Drop abgelegt und archiviert werden. Hintergrundprozesse arbeiten die Archivierung ab, sodass Anwender in Printplus DRUCK sofort weiterarbeiten können und nicht behindert werden.

### **Kontextabhängige Ansicht der Belege**

Abgelegte Belege werden mit Printplus DRUCK verknüpft und sind sowohl im ECM recherchierbar als auch aus Printplus DRUCK aufrufbar. In Printplus DRUCK werden sie passend zum jeweiligen Printplus Objekt aufgelistet. Mitarbeiter haben eine schnelle und komfortablere Sicht auf alle Informationen, ohne zwischen den Anwendungen wechseln zu müssen. So werden beispielsweise bei einer Adresse nur die kundenrelevanten Belege angezeigt und zur Angebotsbuchung nur der passende Angebotsbeleg aufgelistet. In Printplus DRUCK kann jeder Beleg im vollständigen Layout zum Zeitpunkt der Ablage angezeigt werden. Ergebnislisten mit mehreren Objekten, wie etwa eine Geschäftspartnerakte,

### **OPTIMAL SYSTEMS GmbH München**

Stefan-George-Ring 2 D-81929 München Tel. +49 89 2018614-0 Fax +49 89 2018614-44

**OS** 

**OPTIMAL SYSTEMS** 

### **Ihr Ansprechpartner:**

Oliver Plesse plesse@optimal-systems.de werden mit dem ECM-Client geöffnet. Eingangsbelege von Lieferanten, wie beispielsweise Lieferscheine und Rechnungen, werden in das ECM importiert beziehungsweise gescannt und verschlagwortet.

### **Prozesse im Griff**

Die Bearbeitung der Belege aus Printplus DRUCK kann mittels digitaler Workflows weiter automatisiert werden. Die ECM-Suite von OPTI-MAL SYSTEMS enthält ein vollständig integriertes System für Workflow-Management. Digitale Workflows können zu den unterschiedlichsten Zwecken eingesetzt werden – Rechnungsprüfung, Beschaffung, Angebotserstellung, Antragsverfahren und Auftragsabwicklung sind nur einige Einsatzszenarien. So werden die Belege beispielsweise in Abhängigkeit vom Buchungswert auf bestimmte Arbeitsplätze verteilt oder durch Freigabe- und Kenntnisnahme-Workflows gelenkt.

### **Key Features:**

- Revisionssichere Langzeitarchivierung von Eingangs- und
	- Ausgangsbelegen
- Anzeige verknüpfter Dokumente aus Printplus DRUCK
- Automatisierte elektronische Aktenbildung
- Übertragung von Ausgangsbelegen aus Printplus DRUCK in das ECM – Eingangsbelege in ECM scannen und mit Belegen in Printplus DRUCK verknüpfen
- Prozessautomatisierung dank digitaler Workflows beispielsweise Freigabe, Kenntnisnahme, Verteilung sowie Übergabe von
- Kreditoren-Stammdaten/Bestelldaten (mit Abgleich offener Posten) – Übergabe und Abgleich Wareneingang
- Übergabe Buchungsvorschlag an Printplus DRUCK
- (mit Bestellbezug/ohne Bestellbezug) nach Durchlauf des
- Eingangsrechnungsworkflows

### **Vorteile im Überblick**

- Fertig konfigurierte Akten
- Revisionssichere Belegarchivierung gemäss den Grundsätzen zum Datenzugriff und zur Prüfbarkeit digitaler Unterlagen
- (GDPdU, Bundesfinanzministerium Deutschland)
- Papierlose Archivierung aller Ein- und Ausgangsbelege
- Zeitersparnis bei der Bearbeitung von Belegen
- Gemeinsame Nutzung von geschäftsrelevanten Dokumenten
- und Belegen aus Printplus DRUCK auch ohne ERP-Zugang
- Bessere Auskunftsfähigkeit und Recherche
- Einfaches Einrichten und Automatisierung von Workflows

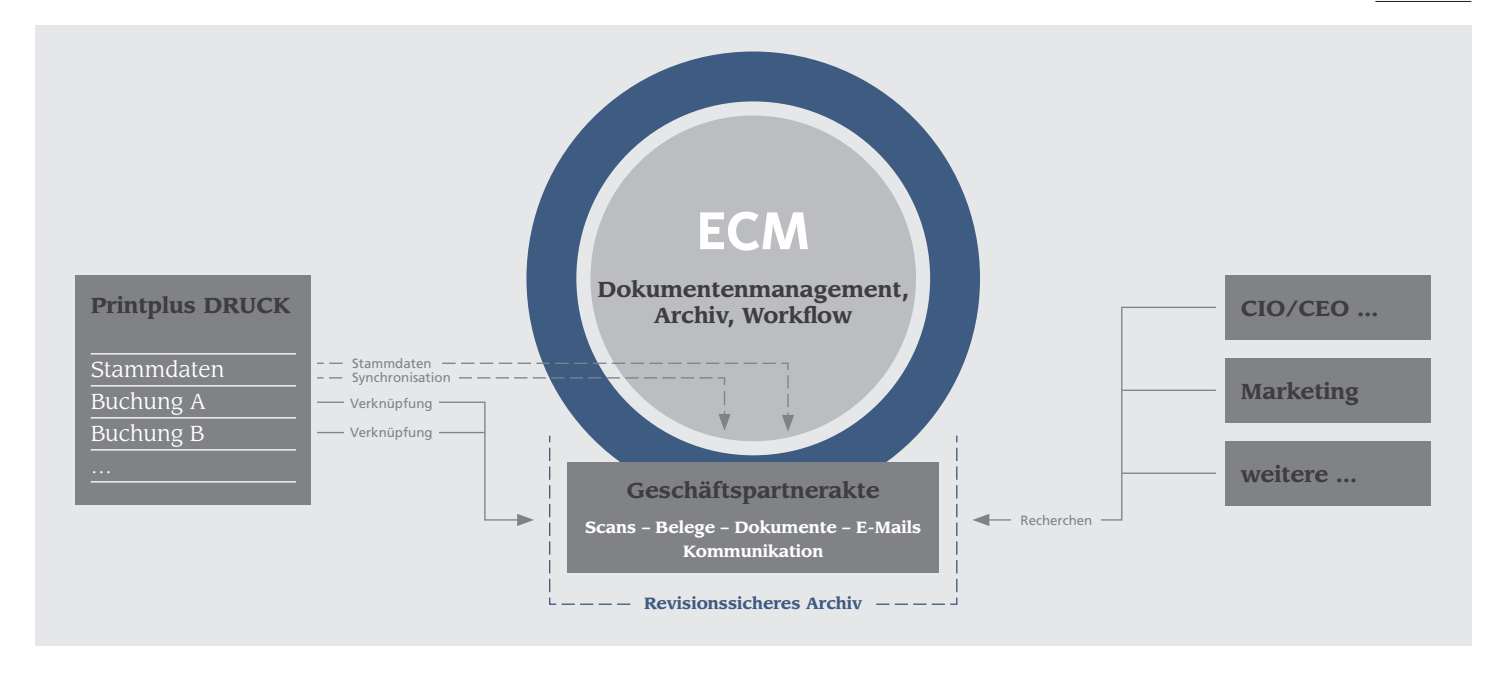

**Viele Verlage schliessen Partnerschaften mit anderen Unternehmen ab und bieten den Kunden Inserate für die gemeinsame Zeitschriftenpalette an. Diese Inserate-Kombis vereinfachen dem Kunden die Bestellung und der Verlag kann mit einem grösseren Verbreitungsgebiet werben. Ein Gewinn für beide Seiten. Können Sie zusätzlich den Verwaltungsaufwand für die Anlage der Inserate reduzieren, erhöht sich Ihr Gewinn. Printplus VERLAG unterstützt Sie dabei, lesen Sie mehr.** 

### **Ein Inserat, mehrere Publikationen, ganz einfach**

Der Inseratemarkt verändert sich. Regionale Publikationen vernetzen sich, die gedruckten Medien werden mit den Werbemöglichkeiten im Internet verknüpft. Diese Vielfalt gilt es den Kunden anzubieten und zu verkaufen. Das einzelne Inserat steht häufig nicht mehr im Mittelpunkt einer Kampagne. Vielmehr erwartet der Kunde vom Inserateverkäufer ein Gesamtpaket aus verschiedenen Publikationen und Medien.

Printplus VERLAG unterstützt den Kundenberater mit den Modulen IVIS und Inserateverwaltung. Printplus IVIS, das integrierte Verkaufsinformationssystem, stellt Ihnen sämtliche Adressen- und Kontaktpersonendaten zur Verfügung. Erfassen Sie ergänzend auch die Verkaufsaktivitäten im System, verpassen Sie keinen Termin oder kontaktieren Ihre Kunden/Interessenten rechtzeitig. Im Kundengespräch wirken Sie mit den Informationen aus den früheren Gesprächen kompetent und beraten den Kunden zielgerichtet.

In der Inserateverwaltung überwachen Sie die Anzeigenaufträge und Erscheinungen von der Anfrage bis zur Rechnungsstellung. Für die Anlage von neuen Aufträgen greift das System auf die erfassten Kundenvoreinstellungen und die hinterlegten Tarife zu. Je Kunde werden Abschlüsse und Rabatte verwaltet. Die Tarife gliedern sich nach Anzeigentyp, Platzierungsvorschriften, Farbigkeit und weiteren Kriterien. Schnell enthält die Mediendokumentation einer Publikation bis zu 50 Preispositionen. Müssen Sie die Tarife anpassen, können Sie diese Aufgabe mit der neuen Version (2014.3) wesentlich schneller erledigen. Mit verschiedenen Filtern selektieren Sie die gewünschten Positionen und lassen die Preise automatisiert anpassen. Zur Auswahl steht eine prozentuale Anpassung oder eine Anpassung mit fixem Betrag, die Sie auch kombiniert anwenden können. Die neuen, gerundeten Preise werden mit der Gültigkeit ergänzt und der Tarif für die nächste Periode ist angelegt. Diese werden je nach Erscheinungsdatum des Inserates für die Berechnung der neuen Aufträge genutzt.

Verkaufen Sie Ihren Kunden auch Inserate, die in unterschiedlichen Publikationen erscheinen? Wie verwalten Sie diese Anzeigen? Einige Anwender bilden dies mit zwei getrennten Aufträgen ab und tragen manuell einen Rabatt in beide ein. Anpassungen müssen in der Folge jeweils in allen Anzeigen manuell nachgeführt werden. Andere Kunden legen für jede Kombination einen zusätzlichen Tarif an und müssen eine Vielzahl von Preispositionen pflegen. Dies ist ab sofort nicht mehr notwendig. Mit der neuen Option Kombi-Inserate vereinfachen Sie die Tarifpflege und legen die Aufträge wesentlich schneller und sicherer an.

**Wir haben die Funktionalität von Printplus Druck.X wie angekündigt erweitert. Mittels Export übergibt das System die Informationen aus der Kalkulation an das Workflow-System der Vorstufe. Durch die Übergabe der Auftragsparameter lassen sich die Rückfragen aus der Produktion verringern. Das spart Zeit und erhöht die Produktivität.**

# **Printplus Druck.X spart Zeit und erhöht die Produktivität**

### **Die Kalkulation steht am Anfang**

Am Anfang steht die Kalkulation für das Angebot. Sie verwenden wie gewohnt die Kalkulationstypen, gleich ob Einzelblatt oder Broschüre mit Umschlag und Innenteil. Haben Sie den Auftrag von Ihrem Kunden erhalten, geht alles ganz einfach. Im Register «Aktionen» des Auftragsfensters steht Ihnen die neue Schaltfläche «JDF erstellen» zur Verfügung. Mit einem Klick generieren Sie ein JDF-File. Automatisch legt das System dieses in einem mit der Auftragsnummer versehenen Ordner auf dem Produktionsserver ab. Je aufwendiger ein Produkt, desto grösser sind auch die Einsparpotenziale. Die Parameter aus der Kalkulation werden übergeben, so verringern sich die Rückfragen aus der Produktion. Das spart Zeit!

### **Produkt PDFs geordnet ablegen**

Gleichzeitig mit der Generierung des JDF-Files, wird ein mit der Auftragsnummer versehener Ordner für die Produktionsdaten erstellt.

Über die Schaltfläche «Produktionsdateien» öffnen Sie den Ordner auf dem Produktionsserver in den Sie die PDFs für den Auftrag ablegen können. Durch die Vergabe der Auftragsnummer als Name für den Ordner und der Auftragsbezeichnung für den Unterordner können Sie die

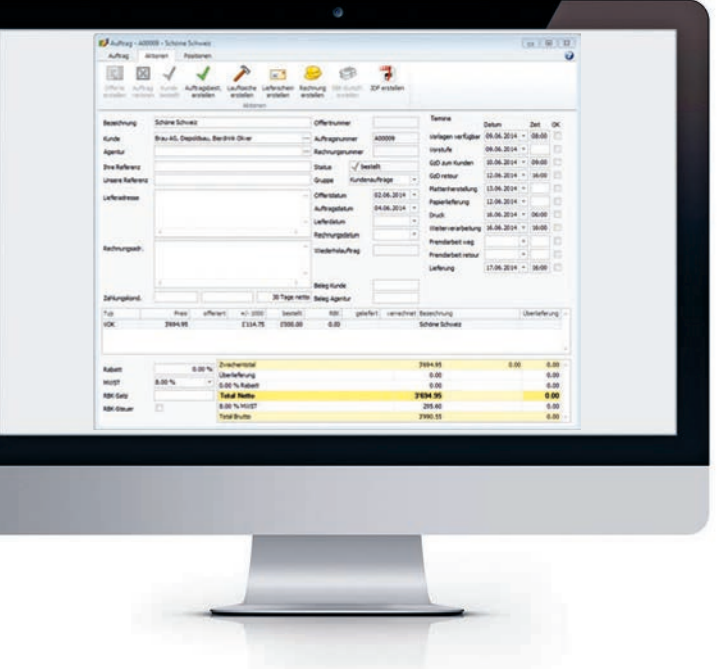

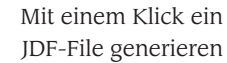

**Inserate-Kombis vereinfachen dem Kunden die Bestellung und der Verlag kann mit einem grösseren Verbreitungsgebiet werben.**

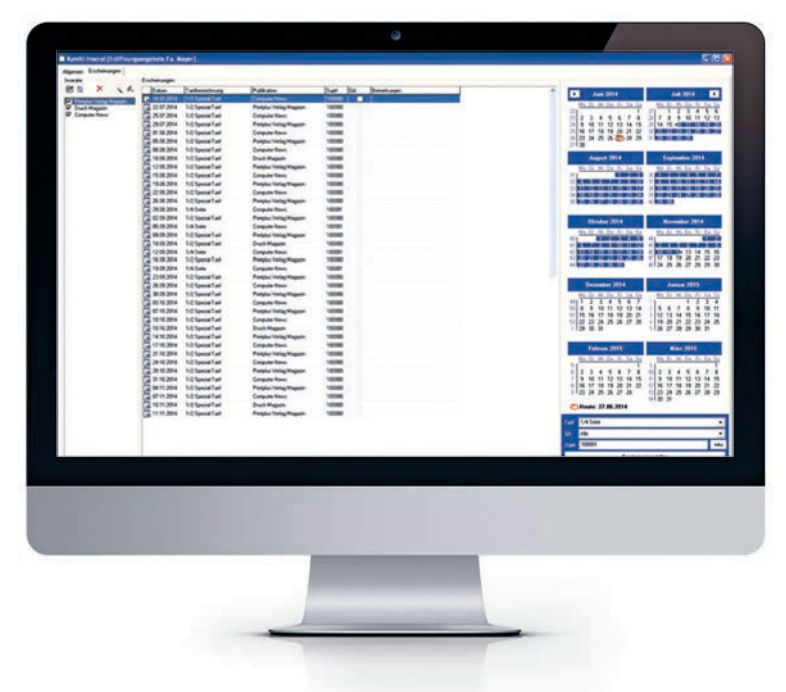

Sind die Verhandlungen mit einem neuen Partner abgeschlossen, erfassen Sie die Tarife für seine Publikationen. Ein Kombi-Inserat definieren Sie sehr einfach durch die Eingabe einer Bezeichnung und die Auswahl der zugehörigen Publikationen. Ein Tarif kann in mehrere Kombi-Publikationen eingebunden werden. Andererseits kann einem Kombi-Inserat eine beliebige Anzahl Publikationen zugewiesen werden. Abschliessend erfassen Sie den ausgehandelten Rabatt. Dieser wird bei der Preisberechnung und für das Rechnungsdokument automatisch berücksichtigt.

Haben Sie den Kunden von den Vorzügen des Kombi-Inserates überzeugt, können Sie den Inserateauftrag sehr einfach anlegen. Sie wählen die gewünschte Kombination aus und markieren im Kalender den Erscheinungsbereich. Der Assistent prüft für jede Publikation die geplanten Ausgaben in diesem Datumsbereich und legt für jede automatisch die Erscheinung an. Egal, ob die eine Zeitschrift wöchentlich

und die andere monatlich oder die eine am Dienstag und die andere am Donnerstag erscheint. Sie müssen den richtigen Erscheinungstag nicht suchen und manuell je Zeitschrift definieren. Integriert haben wir zusätzlich eine Prüfung der Belegung. Für spezielle Tarifpositionen erfassen Sie in den Stammdaten die Verfügbarkeit, die mit dem Abschluss der Erfassung geprüft wird. Die Titelseite oder der Startbanner auf der Onlineausgabe kann nicht mehrfach verkauft werden.

Das System legt im Hintergrund für jede Publikation weiterhin ein eigenes Inserat mit den Erscheinungen an, dadurch verändern sich die nachfolgenden Prozesse nicht. Lauftaschen und Rechnungen werden wie gewohnt mit den bestehenden Vorlagen aufbereitet und ausgedruckt. Dies reduziert den Aufwand für die Inbetriebnahme auf ein Minimum.

Den Erfolg der angebotenen Kombi-Inserate zeigen Ihnen die Standardberichte auf. Die Berichte beantworten die Frage nach dem gesamten Umsatz eines Kombi-Inserates oder nach dem Teilumsatz je Publikation. Mit diesen Informationen prüfen Sie die Vergütung des Partners oder Sie können zukünftige Marketingaktionen planen.

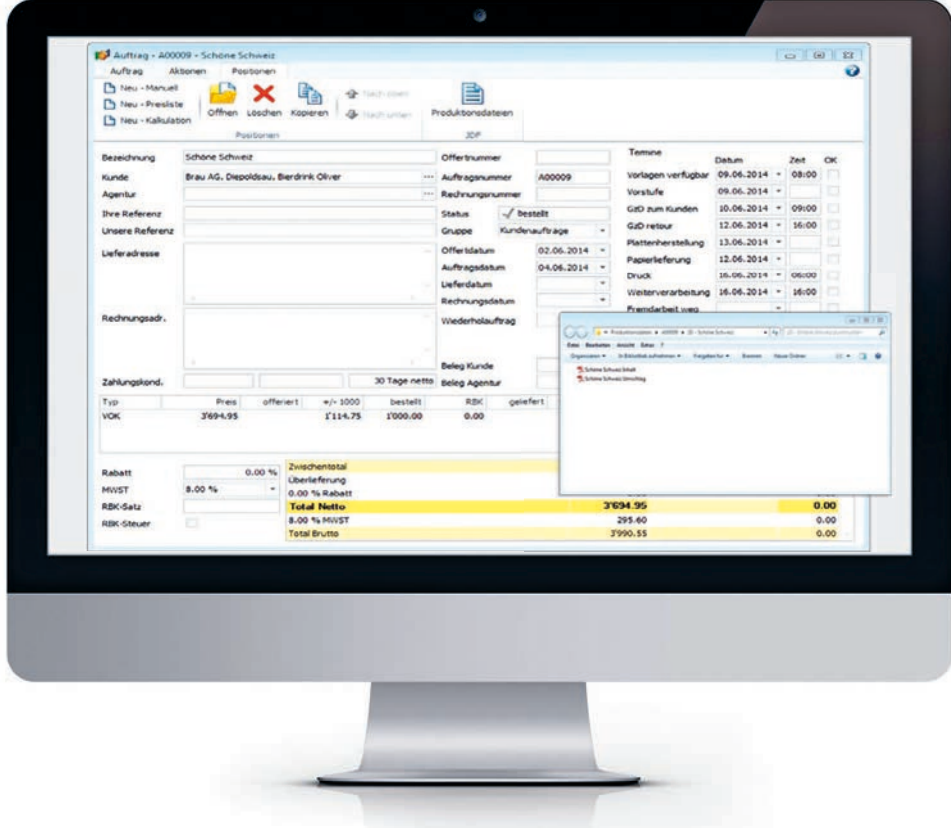

PDFs über «Produktionsdateien» geordnet ablegen

> Produktionsdateien geordnet ablegen. Die Mitarbeiter der Produktion finden die Daten für den Auftrag schneller. Sie haben die Möglichkeit den Ordner mit den PDFs durch eine Software für den PDF-Preflight-Check überwachen zu lassen. Damit erlangen Sie sofort Kenntnis, ob die gelieferten PDFs dem vereinbarten Standard entsprechen. Den Ordner mit den JDF-Files überwacht das Workflow-System der Vorstufe. Sie geben damit das Startsignal für alle nachfolgenden Tätigkeiten der Produktion.

#### **Printplus Druck.X + PitStop Server + Switch**

Es gibt verschiedene Workflow-Systeme für die Druckvorstufe. Wir haben uns exemplarisch die Lösung PitStop Server mit Switch von Enfocus angesehen und für Sie getestet.

Das Softwarepaket verfügt über eine Reihe von Möglichkeiten, für die Überwachung mehrerer Eingabekanäle wie FTP-/sFTP-Server, E-Mail-Konten oder Netzwerk-Ordner, um Daten gezielt weiterzuleiten. Ebenfalls automatisch erfolgt die auftragsbezogene Überprüfung von Daten und Benachrichtigungen an alle Beteiligten im Produktionsprozess.

Der Vorteil der Vernetzung mit der Produktion ist die Vermeidung von Fehlerquellen. Standardisiert lassen sich nachweislich mehr Dateien verarbeiten. Mittels der systemgestützten Kommunikation benötigen Sie letztlich weniger Zeit pro Auftrag. Die Übergabe der PDFs wird automatisiert und eine ganze Reihe manueller Arbeitsschritte vermieden. Das Ziel ist eine erhöhte Produktivität. Weitere Informationen zu der Lösung mit Switch finden Sie unter www.impressed.de/jdf2switch.

> Die JDF-Funktionalität seitens Printplus Druck.X ist ab der Version 2014.0 gegeben. Sie müssen lediglich in den Stammdaten im Bereich «Dokumente» den Pfad zu dem Ort angeben, an dem die JDF-Files und Produktionsdaten abgelegt werden sollen. Falls gewünscht bieten wir Ihnen die Abstimmung mit einem Workflow-Anbieter als Dienstleistung an.

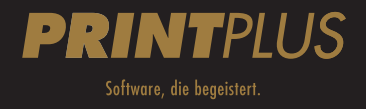

**Hintere Kirchstrasse 3 info@printplus.ch CH-9444 Diepoldsau www.printplus.ch**

**Printplus AG Telefon +41 717 379 800**